# **TroLUG 2015-02-05**

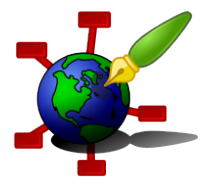

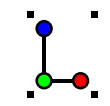

#### **Installation**

```
$ apt-get install zim # aktuell 0.60
$ emerge x11-misc/zim \# 0.62 ~amd64
```
• auch für Windows und Mac OS X

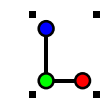

# **Features**

- git Versionskontrolle
- Formeln mit LaTeX
- Bildschirmfotos mit einem Klick
- Links auf Webseiten, Ordner und Dateien
- Schlagworte (tags)
- viele Exportfilter

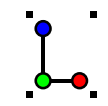

### **Erster Start**

```
$ zim
# oder mit einer anderen als der Systemsprache starten::
$ LANG=de_DE ./zim.py
$ LANG=en_EN ./zim.py
```
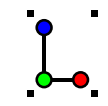

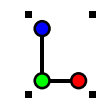

## **Syntax**

```
Syntax ist an dokuwiki angelehnt
```

```
=Erste Überschrift
=====Untertitel
```
:Link auf oberste Ebene +Link auf Unterseite

\* Aufzählung

 $\mathbf{r}$ 

```
[] Todo
[x] erledigt
[*] abgebrochen
**Fett** //kursiv// __unterstrichen__ ''Code''
\{\{\text{bid.png}\}\}\
```